# Package 'regsem'

February 19, 2020

Type Package

Title Regularized Structural Equation Modeling

Version 1.5.2

Author Ross Jacobucci[aut,cre], Kevin J. Grimm [ctb], Andreas M. Brandmaier [ctb], Sarfaraz Serang [ctb],

Rogier A. Kievit [ctb], Florian Scharf [ctb],

Xiaobei Li [ctb]

Maintainer Ross Jacobucci <rcjacobuc@gmail.com>

Description Uses both ridge and lasso penalties (and extensions) to penalize specific parameters in structural equation models. The package offers additional cost functions, cross validation, and other extensions beyond traditional structural equation models. Also contains a function to perform exploratory mediation (XMed).

License GPL  $(>= 2)$ 

LazyData TRUE

VignetteBuilder knitr

Depends lavaan, Rcpp, Rsolnp

Suggests snowfall, MASS, GA, caret, glmnet, ISLR, lbfgs, numDeriv, psych, knitr, nloptr, NlcOptim, optimx, semPlot, colorspace, plyr, matrixStats, stringr

LinkingTo Rcpp, RcppArmadillo

RoxygenNote 6.1.1

NeedsCompilation yes

Repository CRAN

Date/Publication 2020-02-19 12:00:03 UTC

# R topics documented:

cv\_regsem . . . . . . . . . . . . . . . . . . . . . . . . . . . . . . . . . . . . . . . . . . [2](#page-1-0)

# <span id="page-1-0"></span>2 cv\_regsem

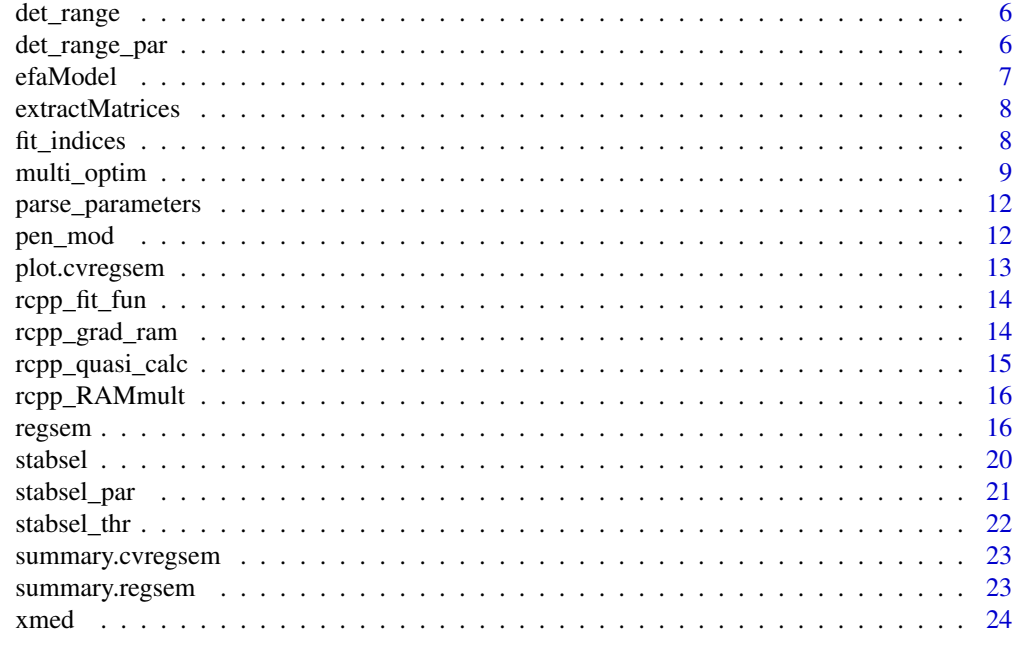

#### **Index** [26](#page-25-0)

cv\_regsem *The main function that runs multiple penalty values.*

#### Description

The main function that runs multiple penalty values.

#### Usage

```
cv_regsem(model, n.lambda = 40, pars_pen = "regressions",
 metric = ifelse(fit.ret2 == "train", "BIC", "chisq"),
 mult.start = FALSE, multi.iter = 10, jump = 0.01,
 lambda.start = 0, alpha = 0.5, gamma = 3.7, type = "lasso",
  random.alpha = 0.5, fit.ret = c("rmsea", "BIC", "chisq"),fit.ret2 = "train", n.boot = 20, data = NULL,optMethod = "rsolnp", gradFun = "ram", hessFun = "none",
  test.cov = NULL, test.n.obs = NULL, prerun = FALSE,
 parallel = FALSE, ncore = 2, Start = "lavaan", subOpt = "nlminb",
 diff_par = NULL, LB = -Inf, UB = Inf, par.lim = c(-Inf), Inf),
 block = TRUE, full = TRUE, calc = "normal", max.iter = 2000,
  tol = 1e-05, round = 3, solver = FALSE, quasi = FALSE,
  solver.maxit = 5, alpha.inc = FALSE, step = 0.1,
 momentum = FALSE, step.ratio = FALSE, line.search = FALSE,
 nlminb.control = list(), warm.start = FALSE, missing = "listwise",
  verbose = TRUE, ...)
```
# cv\_regsem 3

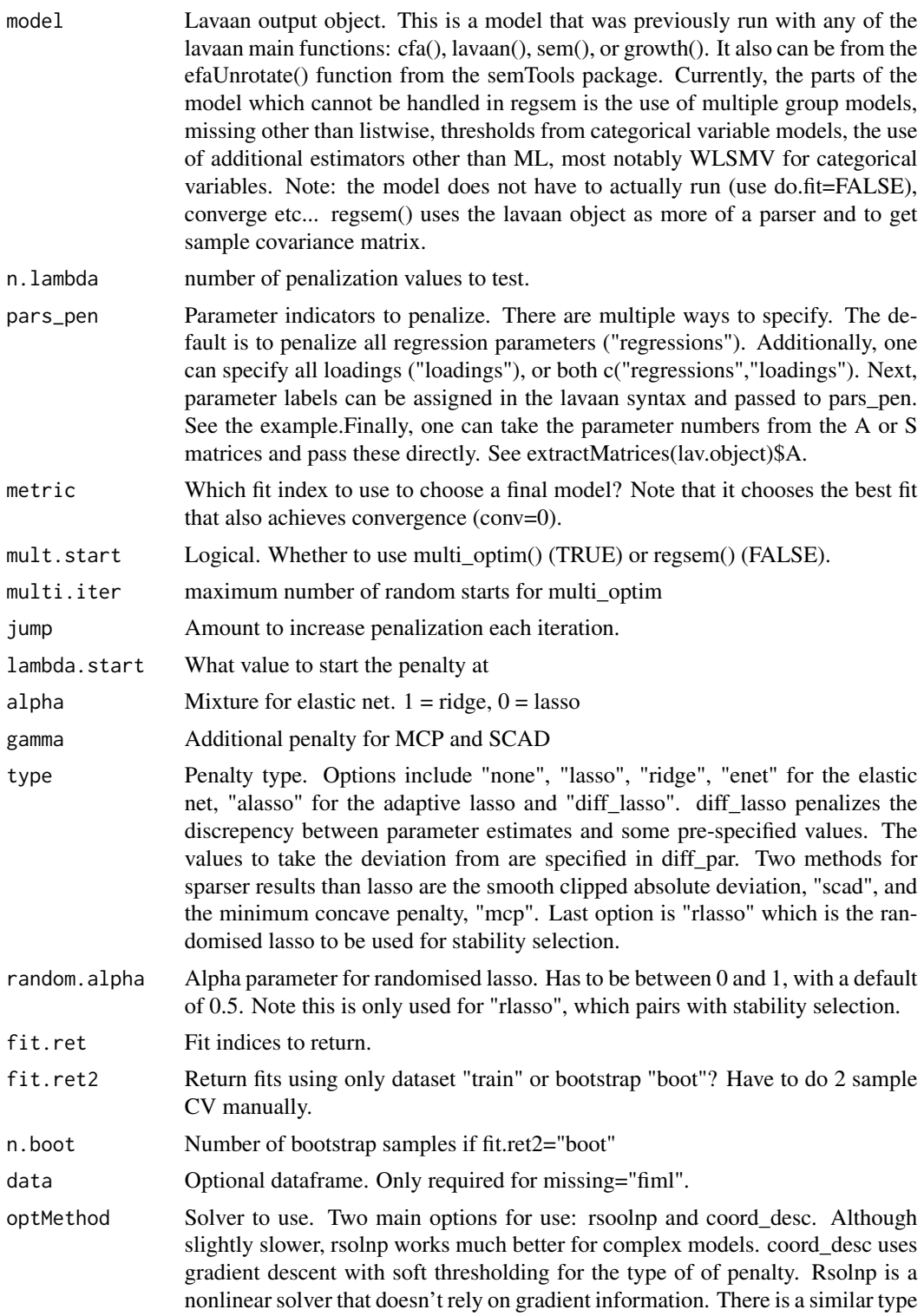

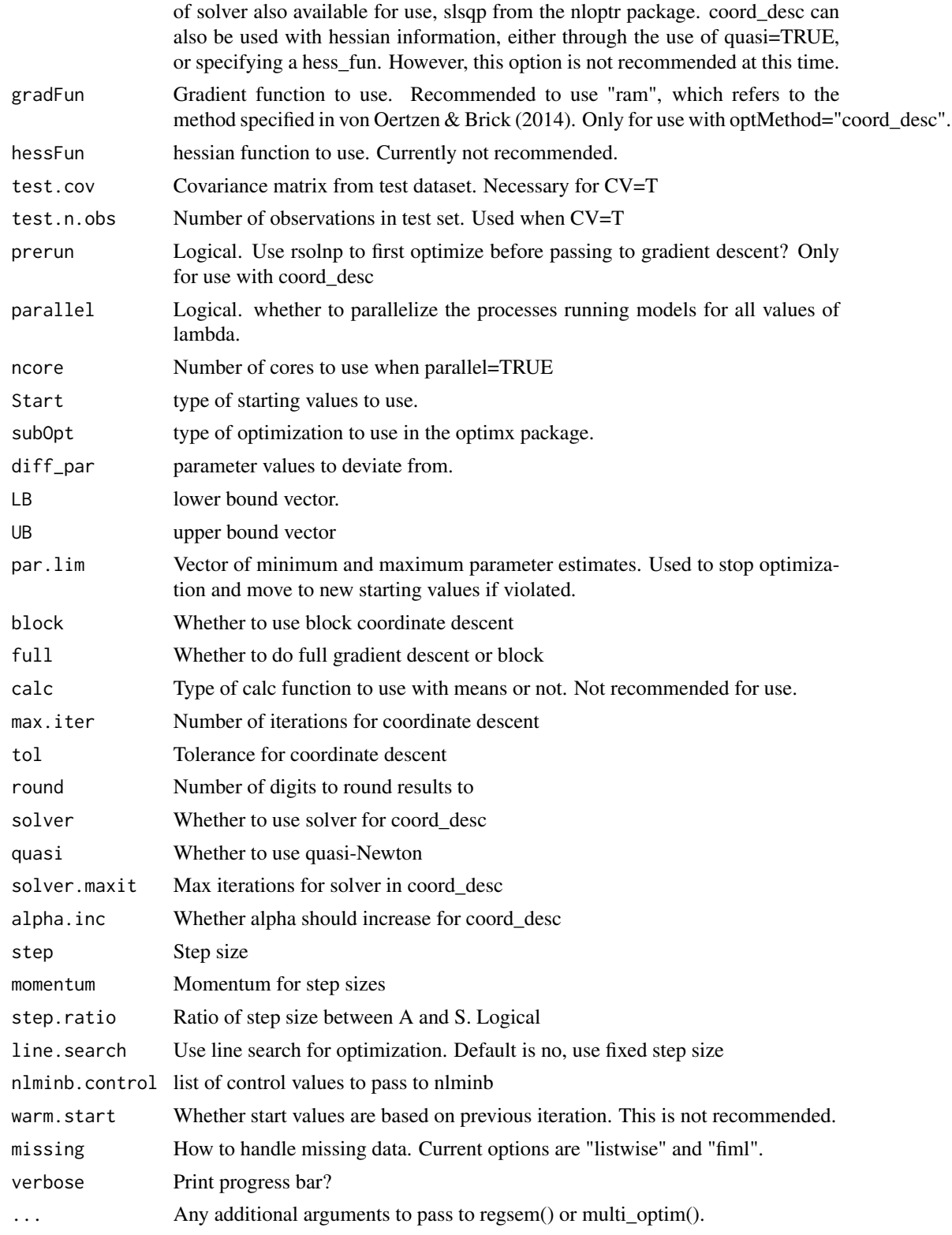

# cv\_regsem 5

#### Examples

```
## Not run:
library(regsem)
# put variables on same scale for regsem
HS <- data.frame(scale(HolzingerSwineford1939[,7:15]))
mod < -f = x1 + x2 + x3 + x4 + x5 + x6 + x7 + x8 + x9outt = cfa(mod, HS)# increase to > 25
cv.out = cv_regsem(outt,type="lasso", pars_pen=c(1:2,6:8),
          n.lambda=5,jump=0.01)
# check parameter numbers
extractMatrices(outt)["A"]
# equivalent to
mod < -f =~ 1*x1 + l1*x2 + l2*x3 + l3*x4 + l4*x5 + l5*x6 + l6*x7 + l7*x8 + l8*x9
outt = cfa(mod,HS)# increase to > 25
cv.out = cv_regsem(outt, type="lasso", pars_pen=c("l1","l2","l6","l7","l8"),
         n.lambda=5,jump=0.01)
summary(cv.out)
plot(cv.out, show.minimum="BIC")
mod < -f =~ x1 + x2 + x3 + x4 + x5 + x6
outt = cfa(mod, HS)# can penalize all loadings
cv.out = cv_regsem(outt,type="lasso", pars_pen="loadings",
                 n.lambda=5,jump=0.01)
mod2 <- 'f =~ x4+x5+x3
#x1 ~ x7 + x8 + x9 + x2
x1 - fx2 - foutt2 = cfa(mod2, HS)extractMatrices(outt2)$A
# if no pars_pen specification, defaults to all
# regressions
cv.out = cv_regsem(outt2,type="lasso",
                  n.lambda=15, jump=0.03# check
cv.out$pars_pen
## End(Not run)
```
<span id="page-5-0"></span>

This function perform regsem on bootstrap samples to determine the initial range for stability selection. Interquartile range of the bootstrap optimal regularization amounts are uesd as the final range.

#### Usage

det\_range(data, model, times = 50, ...)

#### Arguments

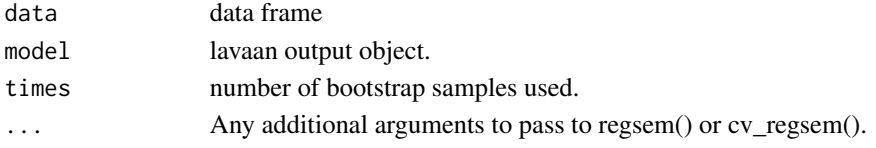

### Value

result the lambda values and the upper bound and lower bound of the interquartile range.

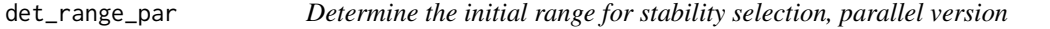

# Description

This function perform regsem on bootstrap samples to determine the initial range for stability selection. Interquartile range of the bootstrap optimal regularization amounts are uesd as the final range. Parallelization is used to achieve faster performance.

#### Usage

```
det_range_par(data, model, times = 50, ...)
```
#### Arguments

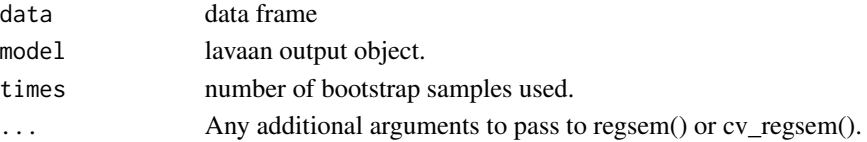

# Value

result the lambda values and the upper bound and lower bound of the interquartile range.

<span id="page-6-0"></span>efaModel *Generates an EFA model to be used by lavaan and regsem Function created by Florian Scharf for the paper Should regularization replace simple structure rotation in Exploratory Factor Analysis – Scharf & Nestler (in press at SEM)*

### **Description**

Generates an EFA model to be used by lavaan and regsem Function created by Florian Scharf for the paper Should regularization replace simple structure rotation in Exploratory Factor Analysis – Scharf & Nestler (in press at SEM)

#### Usage

```
efaModel(nFactors, variables)
```
#### Arguments

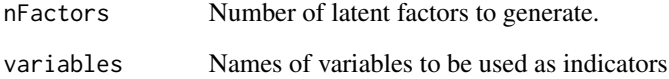

#### Examples

```
## Not run:
HS <- data.frame(scale(HolzingerSwineford1939[,7:15]))
# Note to find number of factors, recommended to use
# fa.parallel() from the psych package
# using the wrong number of factors can distort the results
mod = efaModel(3, colnames(HS))
semFit = sem(mod, data = HS, int.ov.free = FALSE, int.lv.free = FALSE,
            std.lv = TRUE, std.ov = TRUE, auto.fix.single = FALSE, se = "none")
# note it requires smaller penalties than other applications
reg.out2 = cv_regsem(model = semFit, pars_pen = "loadings",
                    mult.start = TRUE, multi.iter = 10,
                    n.lambda = 100, type = "lasso", jump = 10^-5, lambda.start = 0.001)
reg.out2
plot(reg.out2) # note that the solution jumps around -- make sure best fit makes sense
## End(Not run)
```
<span id="page-7-0"></span>

This function extracts RAM matrices from a lavaan object.

#### Usage

```
extractMatrices(model)
```
# Arguments

model Lavaan model object.

# Value

The RAM matrices from model.

#### Examples

```
library(lavaan)
data(HolzingerSwineford1939)
HS.model \leftarrow ' visual =~ x1 + x2 + x3
textual = x4 + x5 + x6speed =~x7 + x8 + x9mod <- cfa(HS.model, data=HolzingerSwineford1939)
mats = extractMatrices(mod)
```
fit\_indices *Calculates the fit indices*

# Description

Calculates the fit indices

### Usage

```
fit_indices(model, CV = F, CovMat = NULL, data = NULL,
 n.obs = NULL)
```
#### <span id="page-8-0"></span>multi\_optim 9

#### **Arguments**

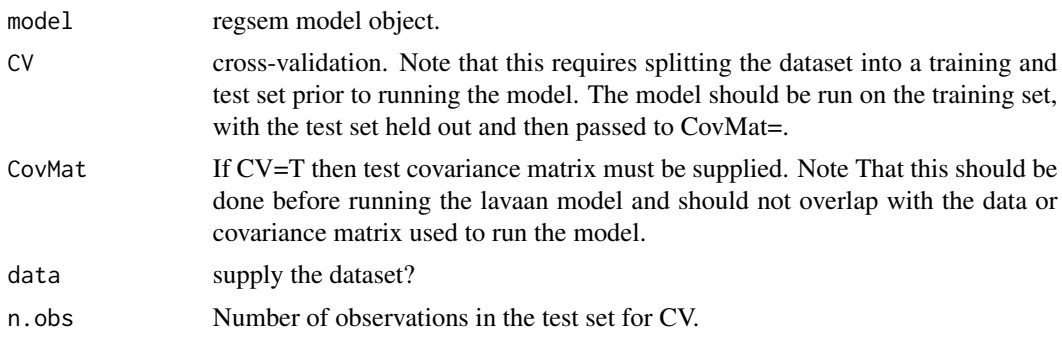

#### Examples

## Not run: fit\_indices()

## End(Not run)

<span id="page-8-1"></span>multi\_optim *Multiple starts for Regularized Structural Equation Modeling*

#### Description

Multiple starts for Regularized Structural Equation Modeling

#### Usage

```
multi_optim(model, max.try = 10, lambda = 0, alpha = 0.5,
  gamma = 3.7, random.alpha = 0.5, LB = -Inf, UB = Inf,
 par.lim = c(-Inf, Inf), block = TRUE, full = TRUE,type = "lasso", optMethod = "rsolnp", gradFun = "ram",
 pars_pen = "regressions", diff_par = NULL, hessFun = "none",
  tol = 1e-05, round = 3, solver = FALSE, quasi = FALSE,
  solver.maxit = 50000, alpha.inc = FALSE, line.search = FALSE,
 prerun = FALSE, step = 0.1, momentum = FALSE, step.ratio = FALSE,
  verbose = FALSE, warm.start = FALSE, Start2 = NULL,
  nlminb.control = NULL, max.iter = 500)
```
#### Arguments

model Lavaan output object. This is a model that was previously run with any of the lavaan main functions: cfa(), lavaan(), sem(), or growth(). It also can be from the efaUnrotate() function from the semTools package. Currently, the parts of the model which cannot be handled in regsem is the use of multiple group models, missing other than listwise, thresholds from categorical variable models, the use of additional estimators other than ML, most notably WLSMV for categorical

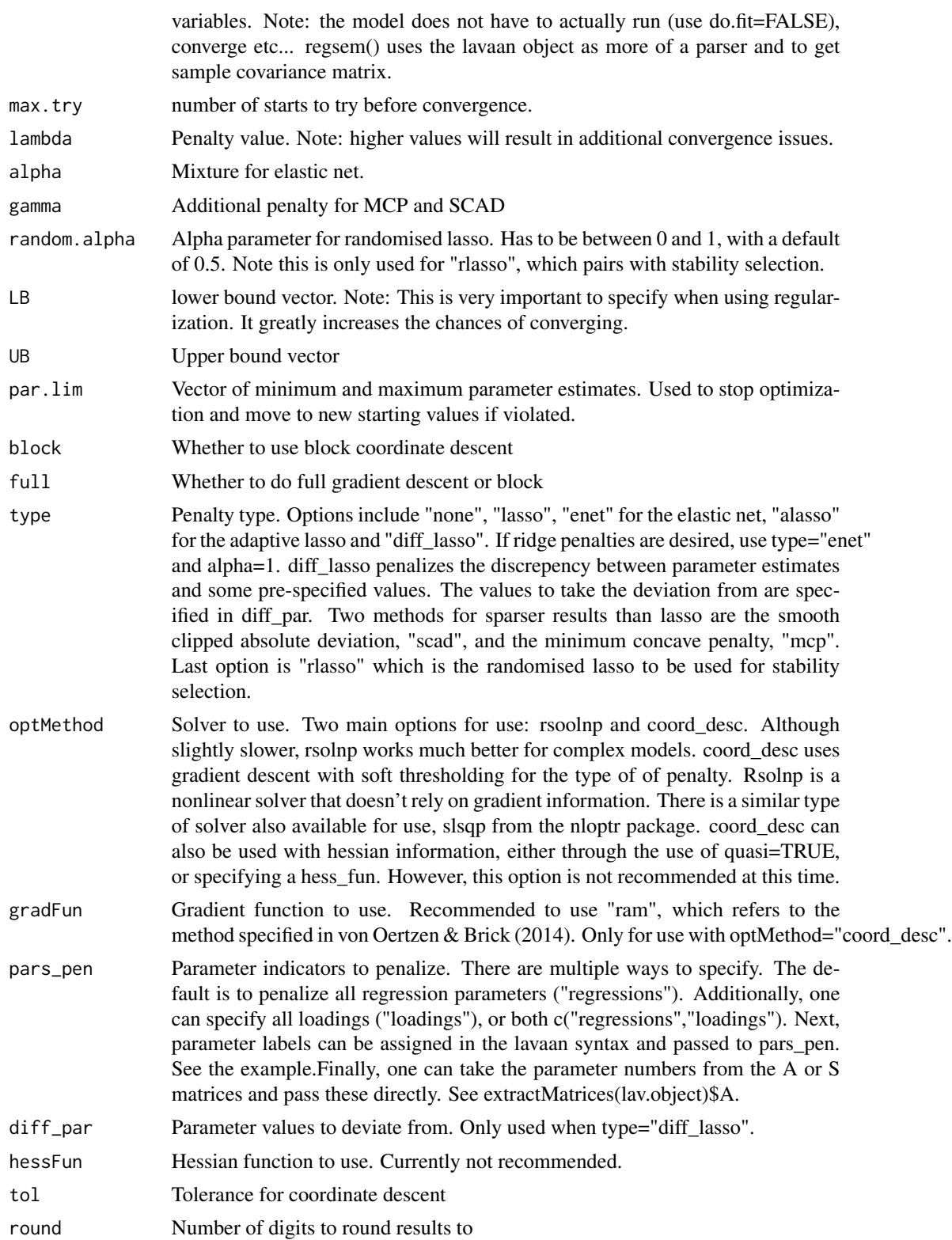

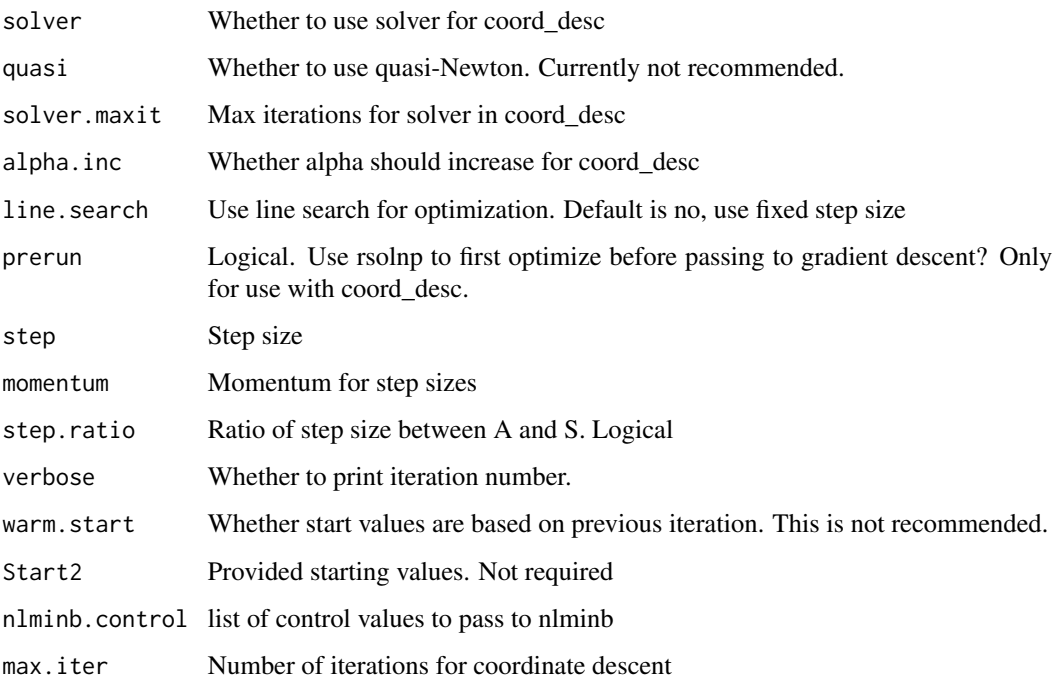

# Examples

```
## Not run:
# Note that this is not currently recommended. Use cv_regsem() instead
library(regsem)
# put variables on same scale for regsem
HS <- data.frame(scale(HolzingerSwineford1939[ ,7:15]))
mod < -f =~ x1 + x2 + x3 + x4 + x5 + x6 + x7 + x8 + x9
outt = cfa(mod, HS, meanstructure=TRUE)
fit1 <- multi_optim(outt, max.try=40,
                   lambda=0.1, type="lasso")
# growth model
model <- ' i =~ 1*t1 + 1*t2 + 1*t3 + 1*t4
          s = -0*t1 + s1*t2 + s2*t3 + 3*t4fit <- growth(model, data=Demo.growth)
summary(fit)
fitmeasures(fit)
fit3 <- multi_optim(fit, lambda=0.2, type="lasso")
summary(fit3)
```
## End(Not run)

<span id="page-11-0"></span>12 pen\_mod

# Description

Takes either a vector of parameter ids or a vector of named parameters and returns a vector of parameter ids

#### Usage

parse\_parameters(x, model)

# Arguments

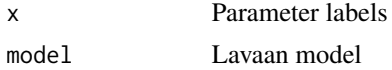

#### Value

NULL if undefined input. Else vector of parameter ids

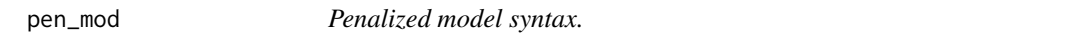

# Description

This function create a lavaan model syntax with paths corresponding to paremeters penalized to 0 removed.

#### Usage

pen\_mod(model, nm = NULL, pars\_pen = NULL)

# Arguments

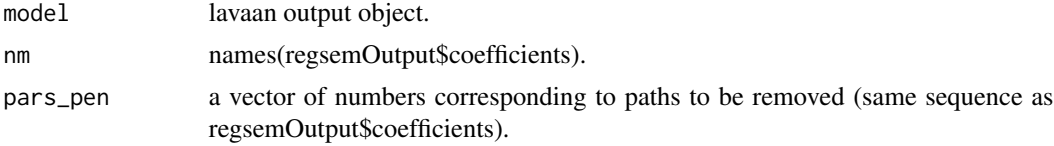

# Value

new.mod new model in lavaan syntax.

<span id="page-12-0"></span>

Plot function for cv\_regsem

# Usage

```
## S3 method for class 'cvregsem'
plot(x, ..., pars = NULL, show.minimum = "BIC",col = NULL, type = "l", lwd = 3, h_line = 0, lty = 1,
 xlab = NULL, ylab = NULL, legend.x = NULL, legend.y = NULL,
  legend.cex = 1, legend.bg = par("bg"), grey.out = FALSE)
```
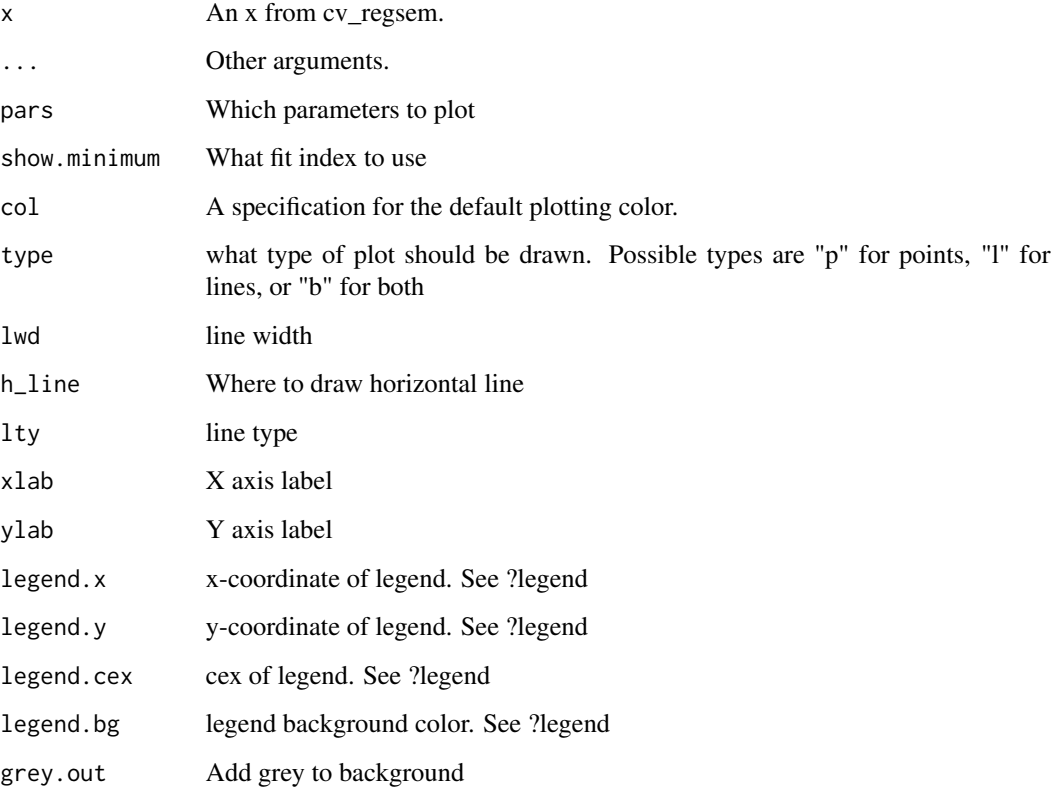

<span id="page-13-0"></span>

Calculates the objective function values.

#### Usage

```
rcpp_fit_fun(ImpCov, SampCov, type2, lambda, gamma, pen_vec, pen_diff,
 e_alpha, rlasso_pen)
```
# Arguments

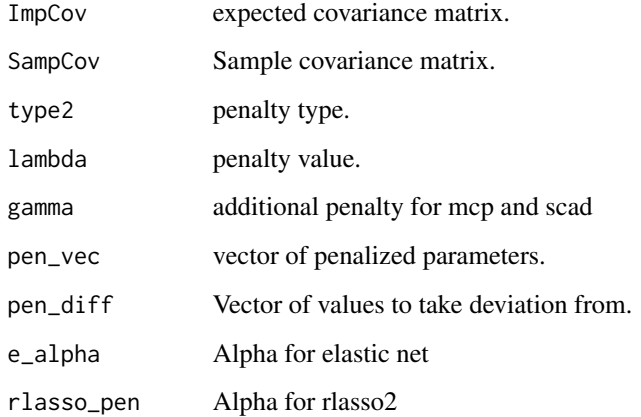

rcpp\_grad\_ram *Calculates the gradient vector based on Von Oertzen \& Brick, 2014*

# Description

Calculates the gradient vector based on Von Oertzen \& Brick, 2014

#### Usage

```
rcpp_grad_ram(par, ImpCov, SampCov, Areg, Sreg, A, S, F, lambda, type2,
 pen_vec, diff_par)
```
# <span id="page-14-0"></span>rcpp\_quasi\_calc 15

# Arguments

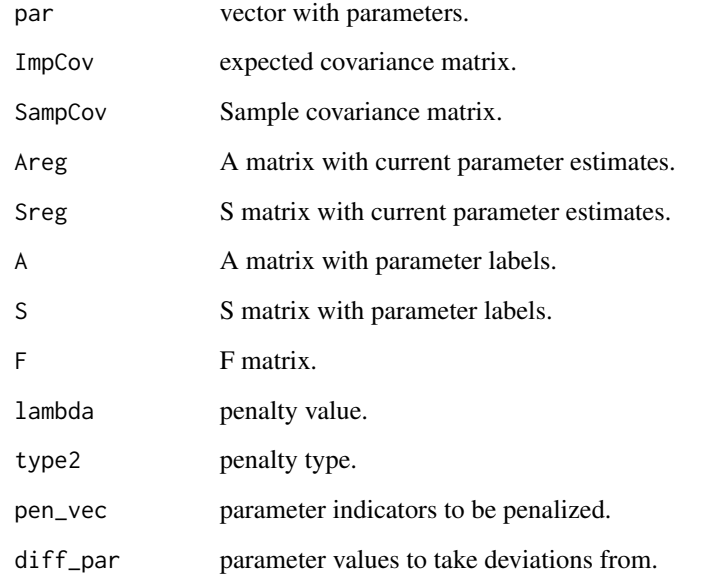

rcpp\_quasi\_calc *Compute quasi Hessian*

# Description

Compute quasi Hessian

# Usage

rcpp\_quasi\_calc(I, s, y, H)

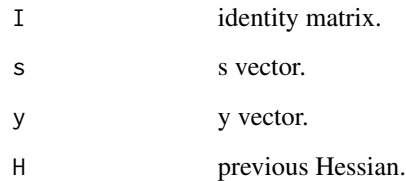

<span id="page-15-0"></span>

Take RAM matrices, multiplies, and returns Implied Covariance matrix.

# Usage

rcpp\_RAMmult(par, A, S, S\_fixed, A\_fixed, A\_est, S\_est, F, I)

#### Arguments

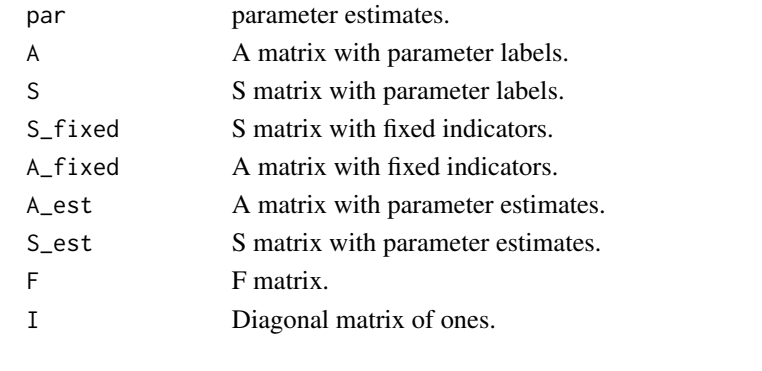

regsem *Regularized Structural Equation Modeling. Tests a single penalty. For testing multiple penalties, see cv\_regsem().*

#### Description

Regularized Structural Equation Modeling. Tests a single penalty. For testing multiple penalties, see cv\_regsem().

#### Usage

```
regsem(model, lambda = 0, alpha = 0.5, gamma = 3.7, type = "lasso",
  random.alpha = 0.5, data = NULL, optMethod = "rsolnp",
  estimator = "ML", gradFun = "ram", hessFun = "none",
 prerun = FALSE, parallel = "no", Start = "lavaan",
  subOpt = "nlminb", longMod = F, pars_pen = "regressions",
  diff_par = NULL, LB = -Inf, UB = Inf, par.lim = c(-Inf), Inf),
 block = TRUE, full = TRUE, calc = "normal", max.iter = 500,
  tol = 1e-05, round = 3, solver = FALSE, quasi = FALSE,
  solver.maxit = 5, alpha.inc = FALSE, line.search = FALSE,
  step = 0.1, momentum = FALSE, step.ratio = FALSE,
  nlminb.control = list(), missing = "listwise")
```
#### <span id="page-16-0"></span>regsem and the set of the set of the set of the set of the set of the set of the set of the set of the set of the set of the set of the set of the set of the set of the set of the set of the set of the set of the set of th

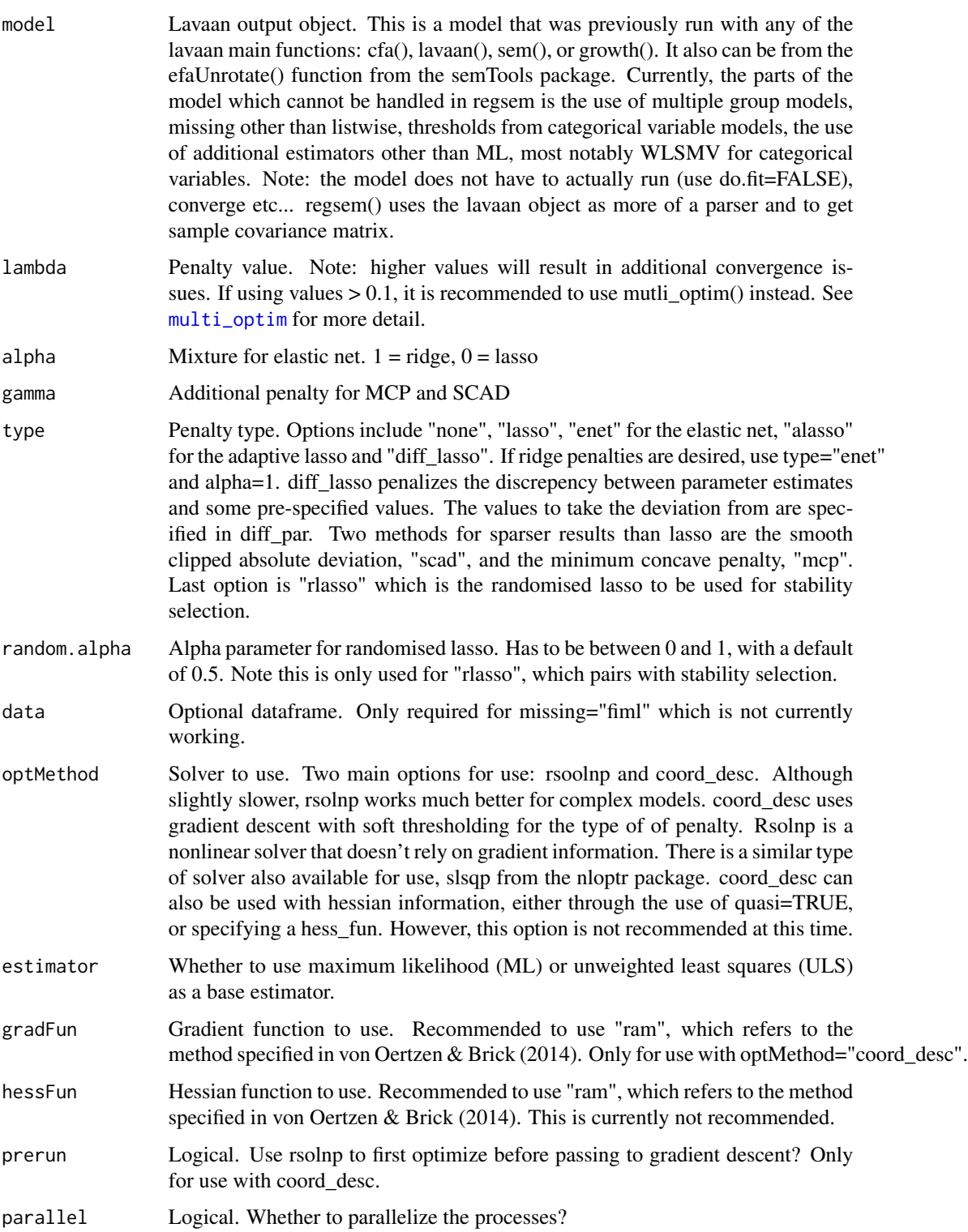

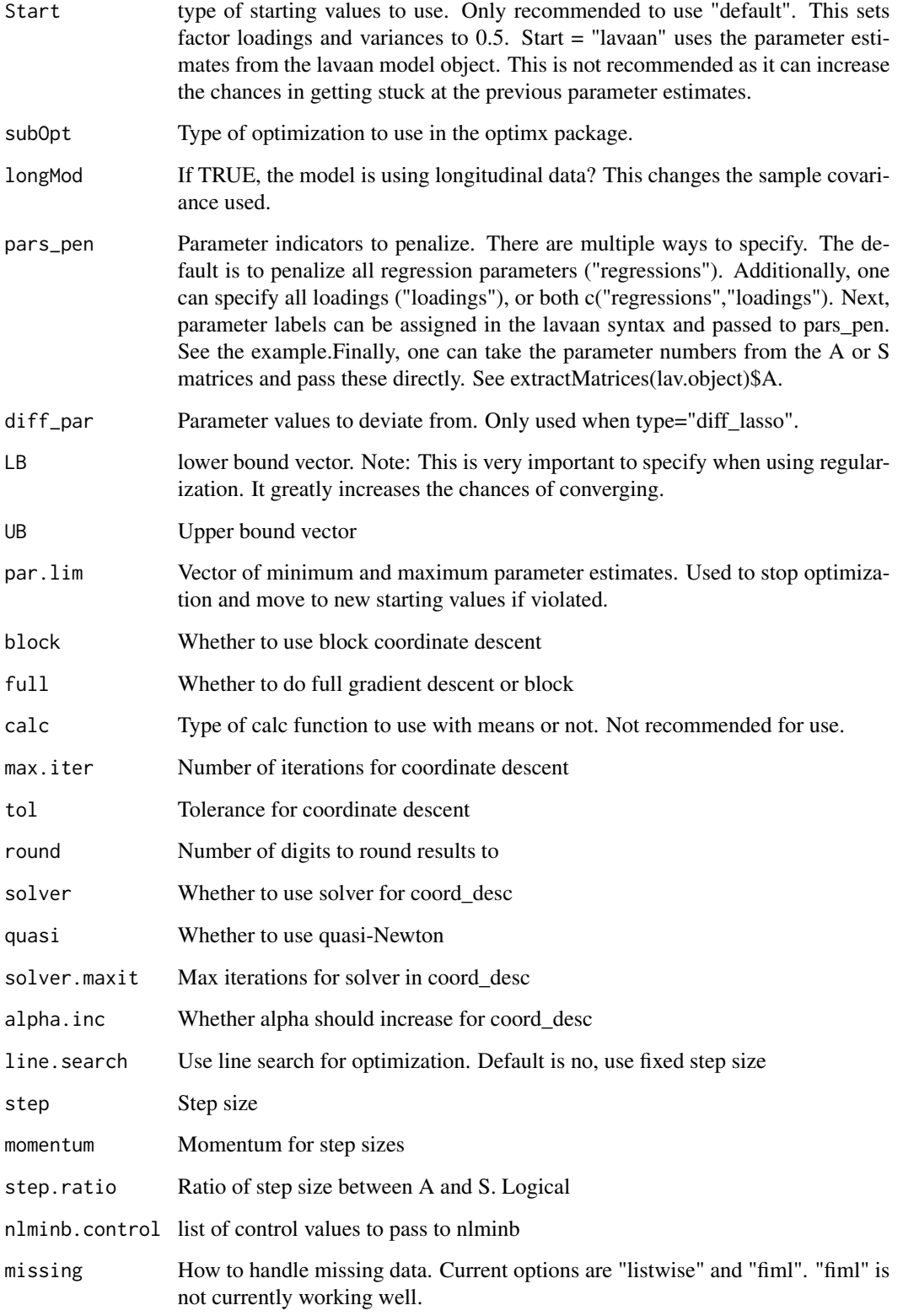

#### regsem and the set of the set of the set of the set of the set of the set of the set of the set of the set of the set of the set of the set of the set of the set of the set of the set of the set of the set of the set of th

#### Value

out List of return values from optimization program

convergence Convergence status.  $0 =$  converged, 1 or 99 means the model did not converge.

par.ret Final parameter estimates

Imp\_Cov Final implied covariance matrix

grad Final gradient.

KKT1 Were final gradient values close enough to 0.

KKT2 Was the final Hessian positive definite.

df Final degrees of freedom. Note that df changes with lasso penalties.

npar Final number of free parameters. Note that this can change with lasso penalties.

SampCov Sample covariance matrix.

fit Final F\_ml fit. Note this is the final parameter estimates evaluated with the F\_ml fit function.

coefficients Final parameter estimates

nvar Number of variables.

N sample size.

nfac Number of factors

baseline.chisq Baseline chi-square.

baseline.df Baseline degrees of freedom.

#### Examples

```
# Note that this is not currently recommended. Use cv_regsem() instead
library(lavaan)
# put variables on same scale for regsem
HS <- data.frame(scale(HolzingerSwineford1939[,7:15]))
mod < -f =~ 1*x1 + l1*x2 + l2*x3 + l3*x4 + l4*x5 + l5*x6 + l6*x7 + l7*x8 + l8*x9
# Recommended to specify meanstructure in lavaan
outt = cfa(mod, HS, meanstructure=TRUE)
fit1 <- regsem(outt, lambda=0.05, type="lasso",
  pars_pen=c("l1", "l2", "l6", "l7", "l8"))
#equivalent to pars_pen=c(1:2, 6:8)
#summary(fit1)
```
<span id="page-19-0"></span>

Stability selection

# Usage

```
stabsel(data, model, det.range = FALSE, from, to, times = 50,
  jump = 0.01, detr.nlambda = 20, n.lambda = 40, n.boot = 100,
  det.thr = FALSE, p = 0.8, p. from = 0.5, p. to = 1,
  p.jump = 0.05, p.method = "aic", type = "lasso",
  pars_pen = "regressions", ...)
```
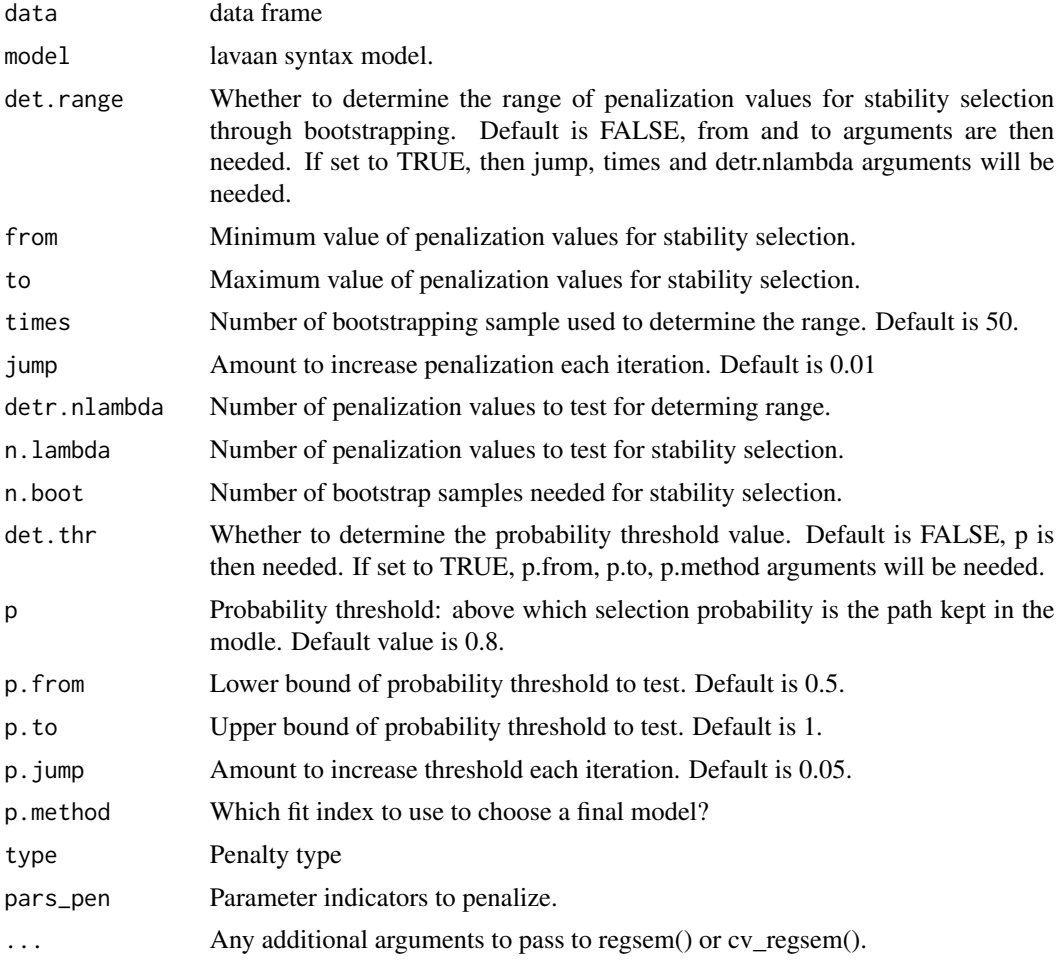

# <span id="page-20-0"></span>stabsel\_par 21

#### Examples

```
## Not run:
library(regsem)
# put variables on same scale for regsem
HS <- data.frame(scale(HolzingerSwineford1939[,7:15]))
mod < -f =~ 1*x1 + x2 + x3 + x4 + x5 + x6 + x7 + x8 + x9
x1 \sim r1*x2;x1 \sim r2*x3;x1 \sim r3*x4;x1 \sim r4*x5outt = cfa(mod, HS)stabsel.out = stabsel(data=HS,model=mod,det.range=T,detr.nlambda=20,n.lambda=5,
                    n.boot=10,p=0.9,type="alasso", p.method="aic",
                    pars_pen=c("r1","r2","r3","r4"))
stabsel.out$selection_results
## End(Not run)
```
stabsel\_par *Stability selection, parallelized version*

#### Description

Stability selection, parallelized version

#### Usage

```
stabsel_par(data, model, det.range = FALSE, from, to, times = 50,
  jump = 0.01, detr.nlambda = 20, n.lambda = 40, n.boot = 100,
 det.thr = FALSE, p = 0.8, p. from = 0.5, p. to = 1,
 p.jump = 0.05, p.method = "aic", type = "lasso",
 pars_pen = "regressions", ...)
```
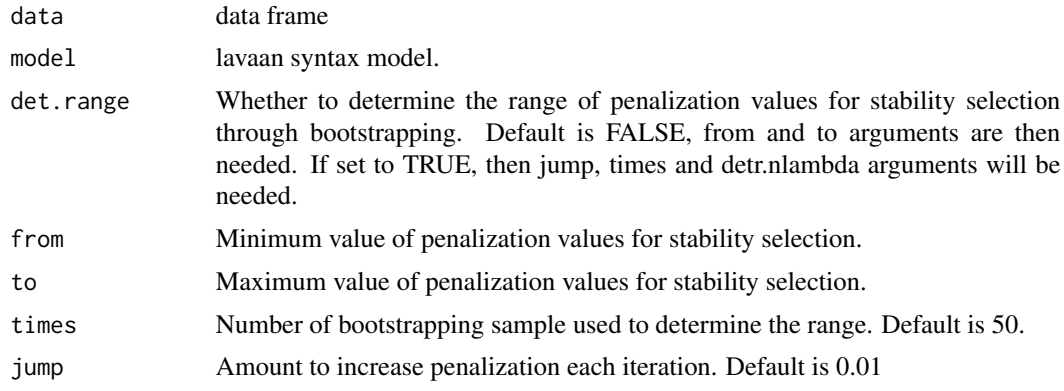

<span id="page-21-0"></span>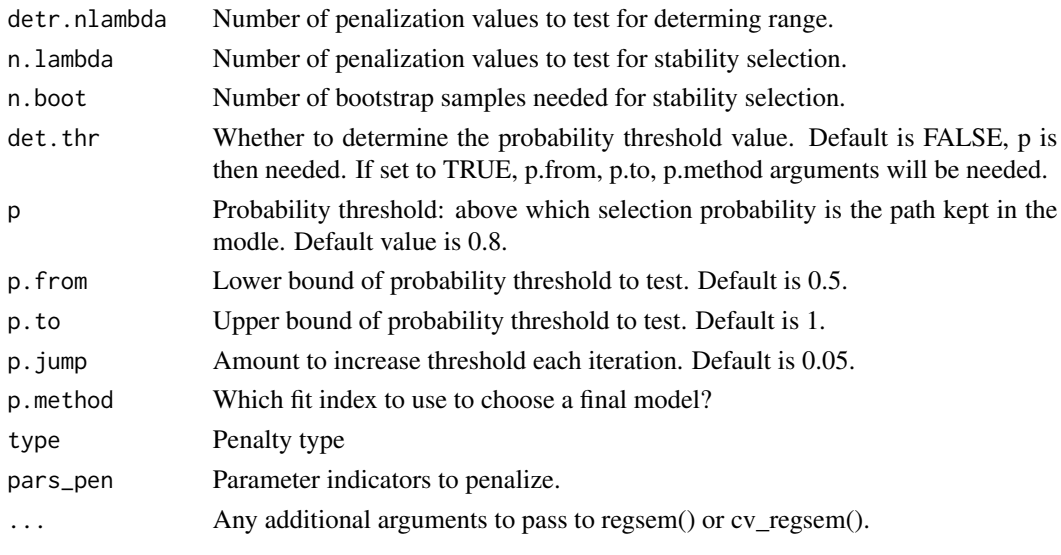

stabsel\_thr *Tuning the probability threshold.*

# Description

This function tune the probability threshold parameter.

# Usage

```
stabsel_thr(stabsel = NULL, data = NULL, model = NULL,
 est_model = NULL, prob = NULL, nm = NULL, pars.pen = NULL,
 from = 0.5, to = 1, jump = 0.01, method = "aic")
```
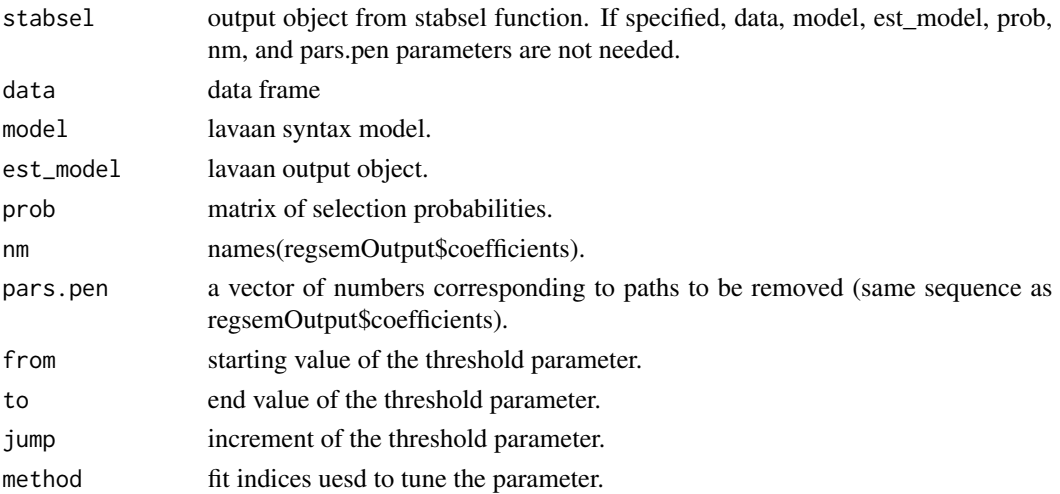

# <span id="page-22-0"></span>Value

rtn results using the optimal threshold.

summary.cvregsem *print information about cvregsem object*

# Description

print information about cvregsem object

# Usage

## S3 method for class 'cvregsem' summary(object, ...)

# Arguments

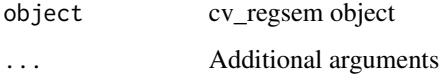

summary.regsem *Summary results from regsem.*

# Description

Summary results from regsem.

#### Usage

```
## S3 method for class 'regsem'
summary(object, ...)
```
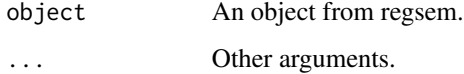

<span id="page-23-0"></span>xmed *Function to performed exploratory mediation with continuous and categorical variables*

#### Description

Function to performed exploratory mediation with continuous and categorical variables

### Usage

```
xmed(data, iv, mediators, dv, covariates = NULL, type = "lasso",
 nfolds = 10, epsilon = 0.001, seed = NULL)
```
#### Arguments

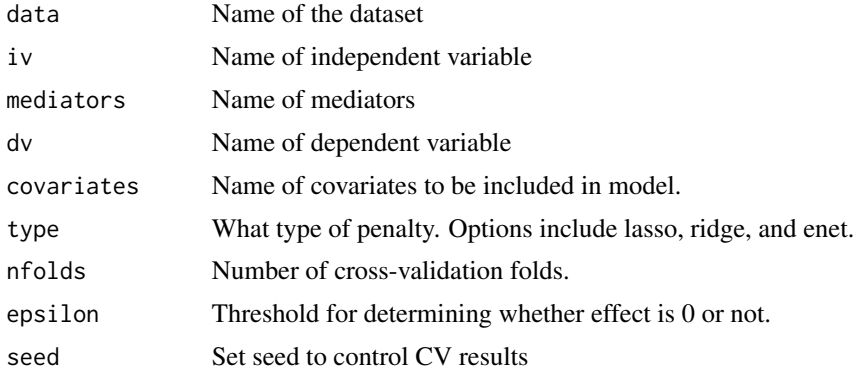

# Examples

```
## Not run:
# example
library(ISLR)
College1 = College[which(College$Private=="Yes"),]
Data = data.frame(scale(College1[c("Grad.Rate","Accept","Outstate","Room.Board","Books","Expend")]))
Data$Grad.Rate <- ifelse(Data$Grad.Rate > 0,1,0)
Data$Grad.Rate <- as.factor(Data$Grad.Rate)
#lavaan model with all mediators
model1 <-
 ' # direct effect (c_prime)
Grad.Rate ~ c_prime*Accept
# mediators
Outstate ~ a1*Accept
Room.Board ~ a2*Accept
Books ~ a3*Accept
Expend ~ a6*Accept
Grad.Rate ~ b1*Outstate + b2*Room.Board + b3*Books + b6*Expend
# indirect effects (a*b)
a1b1 := a1*b1
```
xmed 25

```
a2b2 := a2*b2a3b3 := a3*b3
a6b6 := a6*b6
# total effect (c)
c := c_prime + (a1*b1) + (a2*b2) + (a3*b3) + (a6*b6)
 '#p-value approach using delta method standard errors
fit.delta = sem(model1,data=Data,fixed.x=TRUE,ordered="Grad.Rate")
summary(fit.delta)
#xmed()
iv <- "Accept"
dv <- "Grad.Rate"
mediators <- c("Outstate","Room.Board","Books","Expend")
out <- xmed(Data,iv,mediators,dv)
out
## End(Not run)
```
# <span id="page-25-0"></span>Index

∗Topic analysis efaModel, [7](#page-6-0) ∗Topic calc cv\_regsem, [2](#page-1-0) regsem, [16](#page-15-0) ∗Topic chisq fit\_indices, [8](#page-7-0) ∗Topic extract extractMatrices, [8](#page-7-0) ∗Topic factor efaModel, [7](#page-6-0) ∗Topic fa efaModel, [7](#page-6-0) ∗Topic fit fit\_indices, [8](#page-7-0) ∗Topic multiple multi\_optim, [9](#page-8-0) ∗Topic ncp fit\_indices, [8](#page-7-0) ∗Topic optim cv\_regsem, [2](#page-1-0) multi\_optim, [9](#page-8-0) regsem, [16](#page-15-0) ∗Topic rmsea fit\_indices, [8](#page-7-0) cv\_regsem, [2](#page-1-0) det\_range, [6](#page-5-0) det\_range\_par, [6](#page-5-0) efaModel, [7](#page-6-0) extractMatrices, [8](#page-7-0) fit\_indices, [8](#page-7-0) multi\_optim, [9,](#page-8-0) *[17](#page-16-0)* parse\_parameters, [12](#page-11-0)

pen\_mod, [12](#page-11-0) plot.cvregsem, [13](#page-12-0) rcpp\_fit\_fun, [14](#page-13-0) rcpp\_grad\_ram, [14](#page-13-0) rcpp\_quasi\_calc, [15](#page-14-0) rcpp\_RAMmult, [16](#page-15-0) regsem, [16](#page-15-0)

stabsel, [20](#page-19-0) stabsel\_par, [21](#page-20-0) stabsel\_thr, [22](#page-21-0) summary.cvregsem, [23](#page-22-0) summary.regsem, [23](#page-22-0)

xmed, [24](#page-23-0)